Pemerintah Kab. Tangerang JL. SOMAWINATA NO. 1 15720 0215994530 [tangerangkab](http://tangerangkab.go.id).go.id Pemerintah Kab. Tangerang

## Pemberian User-Id Pokja ULP

No. SK :

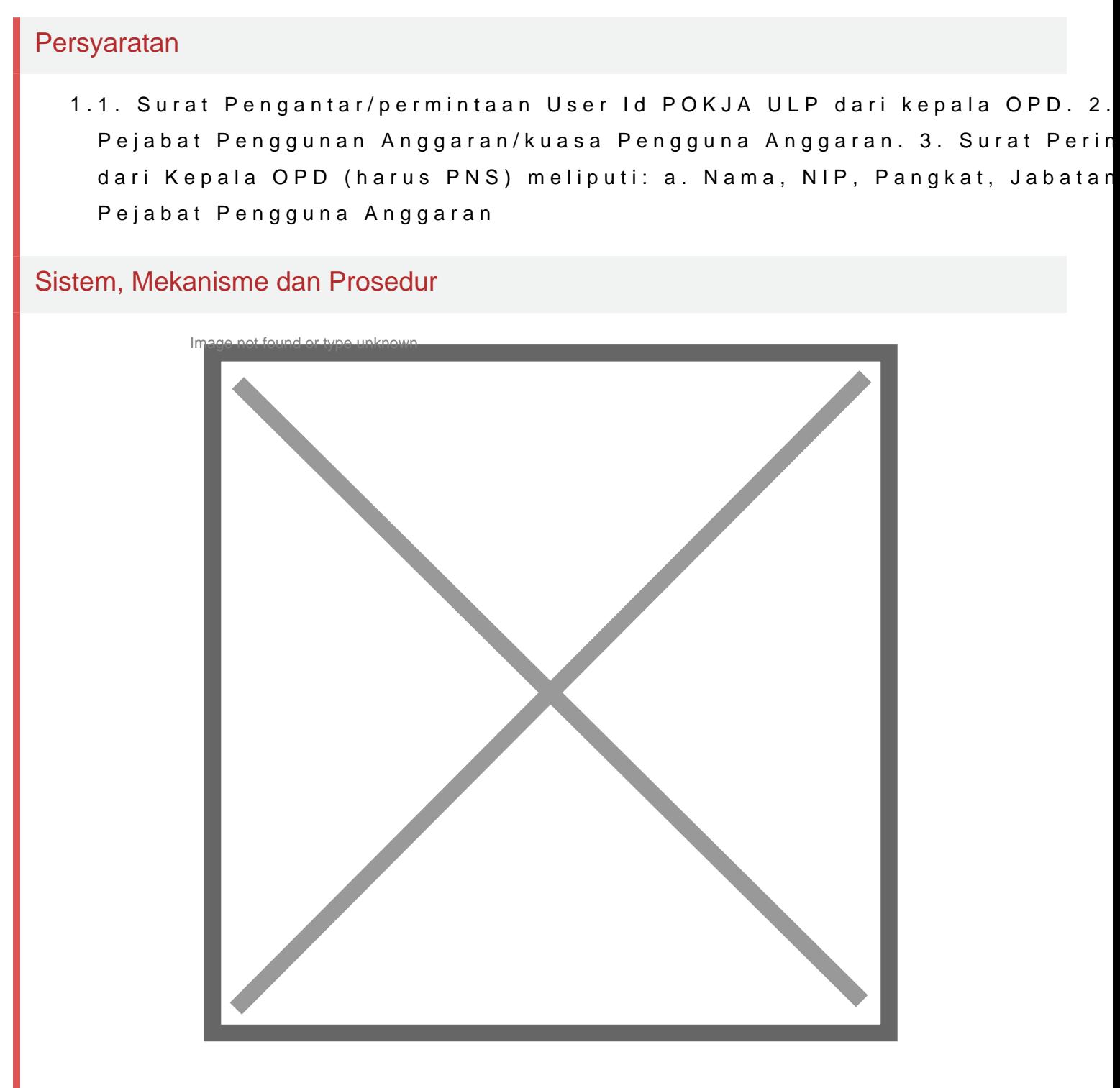

1.Penerima Layanan melakukan Pendaftaran di Help Desk

## Waktu Penyelesaian

Pemerintah Kab. Tangerang JL. SOMAWINATA NO. 1 15720 0215994530 [tangerangkab](http://tangerangkab.go.id).go.id Pemerintah Kab. Tangerang

Menit

1.

Biaya / Tarif

Tidak dipungut biaya

Produk Pelayanan

Pengaduan Layanan